### คณลักษณะเฉพาะ

## ๑. <u>ชื่อพัสด/ครภัณฑ์</u> เครื่องตรวจวัดคลื่นไฟฟ้าสมอง (EEG)

๒. <u>ความต้องการ</u> ครูภัณฑ์การแพทย์วินิจฉัย เครื่องตรวจวัดคลื่นไฟฟ้าสมองด้วยระบบคอมพิวเตอร์และอุปกรณ์ จำนวน ๑ ซด

.ต. <u>วัตถุประสงค์</u> เพื่อใช้ในการวินิจฉัยโรคทางสมองและบอกตำแหน่งของพยาธิสภาพในสมอง เช่น เนื้องอกสมอง ฝีในสมอง โรคติดเชื้อของระบบประสาท ได้แก่ สมองอักเสบ เยื่อหุ้มสมองอักเสบ เลือดออกในสมอง โรคหลอดเลือดสมองทั้งชนิดที่เกิดจากการขาดเลือด (Cerebral infarction) หรือชนิดที่เกิดจาก หลอดเลือดแตก (Intracerebral hemorrhage) รวมทั้งใช้ในการวินิจฉัยผู้ป่วยที่เป็นโรคลมชัก รวมทั้งติดตามผลของการรักษา อาจบอกชนิดของการซักได้

# ๔. <u>คุณลักษณะทั่วไป</u>

๔.๑ เป็นเครื่องตรวจคลื่นไฟฟ้าสมองด้วยระบบคอมพิวเตอร์ ทำงานบนระบบ WINDOWS XP หรือดีกว่า ๔.๒ สามารถตรวจวัดคลื่นสมองได้ไม่น้อยกว่า ๓๒ ช่องสัญญาณ และแสดงผลได้สูงสุดไม่น้อยกว่า ๖๔ ช่องสัญญาณ

๔.๓ สามารถปรับความเร็วในการรับสัญญาณสูงสุดไม่น้อยกว่า ๑,๐๐๐ Hz.

๔.๔ ระบบเชื่อมต่อสัญญาณระหว่าง Input Box และชุดประมวลผลเป็นแบบ USB เพื่อสะดวกในการใช้งาน

- ๔.๕ มีระบบตัดสัญญาณรบกวนออกจากสัญญาณคลื่นสมอง เช่น จากคลื่นไฟฟ้าหัวใจในขณะทำการตรวจวัด (Acquisition) และในภายหลัง (Review)
- ๔.๖ มีระบบวีดีทัศน์ (VIDEO) แบบดิจิตอล (DIGITAL) โดยทำงานร่วมกับการตรวจวัดคลื่นไฟฟ้าสมองสามารถเพิ่ม ระบบส่งผ่านข้อมูลเพื่อวิเคราะห์และประมวลผลโดยคอมพิวเตอร์ เมื่อต้องการในอนาคต
- ๔.๗ สามารถเก็บข้อมูลคนไข้ลงใน CD หรือ DVD นำข้อมูลมาวิเคราะห์และประมวลผลโดยใช้คอมพิวเตอร์อื่นได้ เมื่อต้องการในอนาคต

๔.๘ ผ่านมาตรฐานรับรองความปลอดภัยระดับสากล

#### <u>๕. คณลักษณะทางเทคนิค</u>

๕.๑ คอมพิวเตอร์ในส่วนควบคุมและบันทึกผลการตรวจมีขนาด CPU ไม่ต่ำกว่า Core i๓ RAM ๔ GB มีหน่วยความจำ HARD DISK ไม่น้อยกว่า ๒ TB

๕.๒ ภาครับสัญญาณ (DATA ACQUISITION)

๕.๒.๑ มีค่า INPUT IMPEDANCE ไม่น้อยกว่า ๑๐๐ MOHMS A/D CONVERSION ขนาด ๑๖ BIT และค่า CMRR ไม่น้อยกว่า ๑๐๕ dB หรือสูงกว่า

๕.๒.๒ ความเร็วในการรับสัญญาณสูงสุดไม่น้อยกว่า ๑,๐๐๐ Hz.

๕.๒.๓ ช่วงความถี่ของสัญญาณ ๐.๐๘ Hz. ถึง ๓๐๐ Hz.

๕.๒.๔ จำนวนช่องสัญญาณ (Input Jacks)

- ๕.๒.๔.๑ ๓๒ EEG input
- ๕.๒.๔.๒ ๑ SpO๒ input
- ๕.๒.๔.๓ ๑ ETCO๒ input
- &.b.a.a DC input

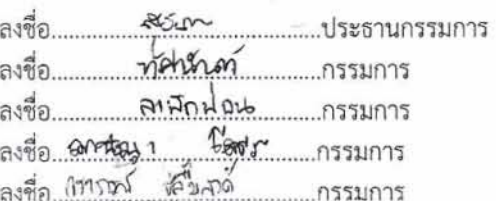

๕.๓ ภาคประมวลผลข้อมูล (DATA PROCESSING)

- สามารถตั้งความไว (SENSITIVITY) ของสัญญาณ EEG ได้ ๑๔ ระดับ ตั้งแต่ ๑-๒๐๐  $\mu$ V/mm และปิด  $(OFF)$ 

๕.๔ สามารถปรับ LOW CUT FILTER ได้ตั้งแต่ 0.0ด๖ ถึง ๑๕๙ Hz

๕.๕ สามารถปรับ HIGH CUT FILTER ได้ตั้งแต่ ๑๕ ถึง ๓๐๐ Hz

๕.๖ สามารถกำจัดสัญญาณรบกวนจากคลื่นไฟฟ้าหัวใจได้ทั้งขณะที่ทำการตรวจวัดและขณะวิเคราะห์ผล ๕.๗ สามารถทำการปรับมาตรฐานแรงดันไฟฟ้า (CALIBRATION VOLTAGE) ทั้งแบบ STEP WAVE และ SINE

WAVE ได้ ๙ ระดับ ตั้งแต่ ๒ ถึง ๑,๐๐๐ µV

๕.๘ สามารถตั้งรูปแบบการวัด (PATTERN) ได้ไม่น้อยกว่า ๓๖ รูปแบบ

๕.๙ ภาคแสดงผลความละเอียดของภาพสูงสุด ๑๖๐๐ x ๑๒๐๐ จุด บนจอภาพขนาดไม่น้อยกว่า ๒๒ นิ้ว ๕.๑๐ สามารถการแสดงรูปคลื่นสัญญาณสูงสุดไม่น้อยกว่า ๖๔ เส้นสัญญาณ และเลือกสีของสัญญาณแต่ละช่องได้

ไม่น้อยกว่า ๑๖ สื

๕.๑๑ สามารถเลือกรูปแบบในการแสดงผลได้ ๒ แบบ ดังนี้ OVERWRITE, PAGE BY PAGE ๕.๑๒ สามารถกดหยุดสัญญาณของรูปคลื่นได้ (FREEZE)

๕.๑๓ สามารถเลือกความเร็วในการแสดงรูปคลื่นสัญญาณได้ตั้งแต่ ๕, ๑๐, ๑๕, ๒๐, ๓๐, ๖๐ วินาทีต่อหน้า และ ๕ นาทีต่อหน้า

๕.๑๔ การตรวจวัดคลื่นไฟฟ้าสมอง (ACQUISITION MODE) สามารถเก็บข้อมูลของคนไข้ลงใน HARD DISK

- ภาควิเคราะห์และประมวลผลภายหลังการตรวจวัด (REVIEW MODE) สามารถเปลี่ยนรูปแบบการแสดง ผลต่าง ๆ ได้ดังนี้ MONTAGE, SENSITIVITY, HIGH-CUT FILTER, TIME CONTANT, REFERENCE **ELECTRODE Law DISPLAY SPEED** 

๕.๑๕ สามารถแสดงผลข้าม (JUMP) ไปยัง SPECIFIED EVENT, PAGE BY PAGE AND SPECIFIED TIME ๕.๑๖ สามารถเลือกรูปแบบในการแสดงค่าต่างๆ ได้ดังนี้ CONTINUOUS, HIGH SPEED, HIGH SPEED

WITH PAUSE, MANUALLY PAGE-BY-PAGE, MANUALLY SECOND-BY-SECOND AND MANUALLY **WAVEFORM CERTERING** 

๕.๑๗ ภาคตัวกระตุ้นด้วยแสง (PHOTIC STIMULATOR) สามารถเลือกตั้งอัตราการกระตุ้นได้ตั้งแต่ ๐.๕,๑ ถึง ๓๓ Hz. (o Hz STEP), co Las bo Hz.

๕.๑๘ สามารถเลือกช่วงเวลาในการกระตุ้นได้ตั้งแต่ ๑ ถึง ๙๙ วินาที (ระดับละ ๑ วินาทีและกระตุ้นแบบ ตลอดเวลา)

๕.๑๙ สามารถเลือก PULSE MODE ได้ดังนี้ NORMAL, RANDOM, DOUBLE

๕.๒๐ สามารถเลือก STIMULATION MODES ได้ดังนี้ ๓ AUTOMATIC (ตั้งโปรแกรมได้) ๑ MANUAL และ SINGLE

๕.๒๑ สามารถเลือก PAUSE PERIOD ได้ตั้งแต่ ๑ ถึง ๓๐ วินาที ใน ๑ SECOND STEPS ๕.๒๒ ระบบวีดีทัศน์ (VIDEO) สามารถรองรับได้ทั้งหมด PAL และ NTSC

๕.๒๒.๑ ความละเอียดของภาพสูงสุดไม่น้อยกว่า ๖๔๐ x ๕๗๖ PIXELS ความเร็วของภาพสูงสุดไม่น้อยกว่า

log FRAMES ต่อวินาที

ลงชื่อ ตากระบบ ้ มีสร้า กรรมการ ลงชื่อ แทกรป ปลิ้มกล กรรมการ

 $-162 -$ 

- ๕.๒๒.๒ มีระบบบริหารจัดการข้อมูลและอื่น (NEURO WORKBENCH) และช่วยในการทำรายงานผลการ ตรวจ (NEURO REPORT)
- ๕.๒๒.๓ สามารถแสดง DSA (DENSITY SPECTRAL ARRAY) TREND GRAPHS ได้สูงสุด ไม่น้อยกว่า ๘ ช่องสัญญาณ
- ๕.๒๒.๔ สามารถแสดง ๓ D VOLTAGE MAPPING และ MONTAGE MAP ได้
- ๕.๒๒.๕ มีโปรแกรมช่วย EEG Porta View ให้สามารถนำข้อมูล EEG ของคนไข้ไป REVIEW ใน คอมพิวเตอร์ตัวอื่น โดยไม่ต้องใช้ SOFT WARF พิเศษ
- ๕.๒๒.๖ สามารถแสดง ON-LINE FREOUENCY MAPPING ในขณะทำ ACOUISITION ได้ ๕.๒๒.๗ มีโปรแกรมช่วยวิเคราะห์คลื่นไฟฟ้าสมอง (EEG EXAMINATION SUPPORT SOFTWARE) เช่น SEZURE DETECTION AND REVIEW

## <u>๖. อุปกรณ์ประกอบ</u>

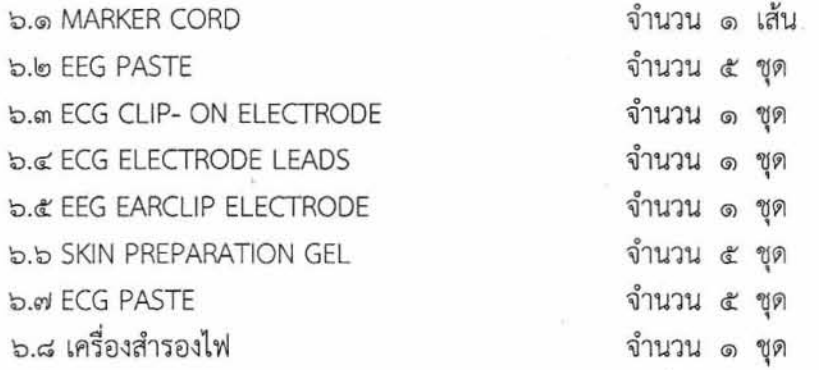

# ๗. เงื่อนไขเฉพาะ

- ๗.๑ ผู้ขายต้องรับประกันคุณภาพสินค้าเป็นระยะเวลาไม่น้อยกว่า ๒ ปีนับจากวันส่งมอบของ ๗.๒ กรณีสินค้ามีปัญหาผู้ขายต้องดำเนินการแก้ไขให้ใช้การได้ดีภายใน ๗ วันนับตั้งแต่วันรับแจ้ง หากต้อง ี่ ซ่อมเกิน ๗ วันทำการ ผู้ขายต้องจัดเครื่องสำรองมาทดแทน หากแก้ไขมาแล้ว ๒ ครั้งยังไม่สามารถใช้ งานตามปกติได้ ผู้ขายต้องนำเครื่องมาเปลี่ยนให้ใหม่ ภายใน ๓๐ วัน โดยไม่มีค่าใช้จ่ายใดๆ ทั้งสิ้น ๗.๓ ผู้ขายต้องมีเอกสารแสดงการรับรองว่ามีอะไหล่ขายในท้องตลาดไม่น้อยกว่า ๕ ปี นับจากวันส่งมอบของ ๗.๔ ผู้ขายต้องมีใบตัวแทนจำหน่ายหรือหนังสือรับรองจากบริษัท
- ้๗.๕ มีการบำรุงรักษาตรวจสอบสภาพทุก ๖ เดือน ในระยะประกันพร้อมจัดส่งรายงานให้แผนกที่ใช้เครื่อง และศูนย์เครื่องมือแพทย์ของโรงพยาบาล โดยบริษัทผู้ขายได้รับการรับรองมาตรฐาน ISO๙๐๐๑ เพื่อ ให้บริการด้านอะไหล่และการดูแลบริการหลังการขาย
- ๗.๖ มีผู้เชี่ยวชาญผลิตภัณฑ์มาสาธิตการใช้งานเครื่อง พร้อมการติดตั้งโดยไม่คิดค่าใช้จ่ายใดๆ ทั้งสิ้น ๗.๗ ผู้ขายต้องมีคู่มือการใช้งานเป็นภาษาไทยและภาษาอังกฤษ อย่างละ ๑ เล่ม
- ๗.๘ ผู้ขายต้องมีคู่มือการช่อมพร้อมวงจรอย่างละเอียดสำหรับช่าง (Technical Service Manual)

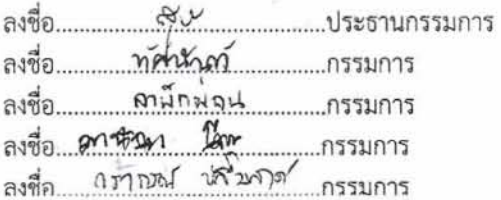

๗.๙ มีเอกสารหลักฐานจากบริษัทผู้ผลิตว่าบริษัทผู้แทนจำหน่ายมีช่างผ่านการอบรมที่จะสามารถดูแล บำรุงรักษาและซ่อมเครื่องให้ได้

๗.๑๐ สินค้าต้องเป็นสินค้าตัวใหม่ ไม่เคยผ่านการสาธิตหรือการใช้มาก่อน

๗.๑๑ บริษัทผู้ขายจะต้องแสดงรายละเอียดและลงหมายเลขข้อในแคตตาล็อกให้ตรงตามรายละเอียด คุณลักษณะที่ราชการกำหนด เพื่อประกอบการพิจารณา

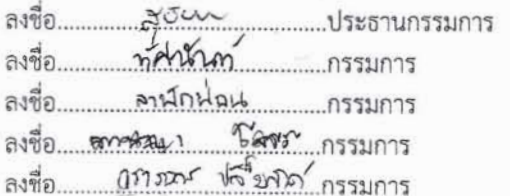